#### CÔNG TY CỔ PHẦN TẬP ĐOÀN BAMBOO CAPITAL

### CỘNG HÒA XÃ HỘI CHỦ NGHĨA VIỆT NAM Độc lập – Tự do – Hạnh phúc

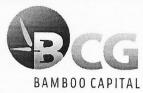

TP. Hồ Chí Minh, ngày 24 tháng 11 năm 2023

Số: 81/2023/NQ-HĐQT-BCG

# NGHI QUYÉT

V/v: Thôi nhiệm Phó Tổng Giám đốc phụ trách Phát triển Hạ tầng và thay đổi Người đại diện quản lý phần vốn góp của Công ty tại Công ty TNHH B.O.T ĐT 830

## HỘI ĐỒNG QUẢN TRỊ CÔNG TY CỔ PHẦN TẬP ĐOÀN BAMBOO CAPITAL

- Căn cứ Luật Doanh nghiệp số 59/2020/QH14 ngày 17/06/2020 của Quốc hội nước Cộng hòa Xã hội Chủ nghĩa Việt Nam;
- Căn cứ Luật Chứng khoán số 54/2019/QH14 ngày 26/11/2019 của Quốc hội nước Cộng hòa Xã hội Chủ nghĩa Việt Nam;
- Căn cứ Điều lệ Công ty cổ phần Tập đoàn Bamboo Capital (BCG) được Đại hội đồng cổ đông thông qua ngày 28/04/2023 (sửa đổi, bổ sung lần thứ 20);
- Căn cứ Biên bản họp số 81/2023/BB-HĐQT-BCG ngày 24/11/2023 của Hội đồng quản trị của Công ty cổ phần Tập đoàn Bamboo Capital v/v thôi nhiệm Phó Tổng Giám đốc phụ trách Phát triển Hạ tầng và thay đổi Người đại diện quản lý phần vốn góp của Công ty tại Công ty TNHH B.O.T ĐT 830;

## QUYÉT NGHỊ

**Điều 1.** Thông qua việc thôi nhiệm chức vụ Phó Tổng Giám đốc phụ trách Phát triển Hạ tầng Công ty cổ phần Tập đoàn Bamboo Capital đối với ông Lưu Xuân Thủy kể từ ngày 24/11/2023.

Lý do: Theo nguyện vọng cá nhân của ông Lưu Xuân Thủy theo Đơn từ nhiệm.

- **Điều 2.** Thông qua việc thôi nhiệm là Người đại diện theo ủy quyền quản lý toàn bộ phần vốn góp của Công ty cổ phần Tập đoàn Bamboo Capital tại Công ty TNHH B.O.T ĐT 830 đối với ông Lưu Xuân Thủy kể từ ngày 24/11/2023.
- **Điều 3.** Thông qua việc thay đổi Người đại diện quản lý phần vốn góp của Công ty cổ phần Tập đoàn Bamboo Capital tại Công ty TNHH B.O.T ĐT 830 từ ông Lưu Xuân Thủy sang ông Nguyễn Văn Bắc và ông Nguyễn Dũng Trí như sau:
  - Thông tin Người đại diện quản lý phần vốn góp thứ 1:

| Họ và tên | • | NGUYỄN VĂN BẮC |
|-----------|---|----------------|
| Ngày sinh | • |                |

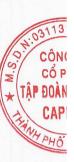

| CCCD              |   |                                                                                                    |
|-------------------|---|----------------------------------------------------------------------------------------------------|
| Phần vốn đại diện | • | Quản lý phần vốn giá trị 40.850.000.000 đồng (Bốn mươi tỷ tám trăm năm mươi triệu đồng), tương đương sở hữu 19% vốn điều lệ của Công ty TNHH B.O.T ĐT 830. |

• Thông tin Người đại diện quản lý phần vốn góp thứ 2:

| Họ và tên         | • | NGUYỄN DỮNG TRÍ                                                                                                    |
|-------------------|---|----------------------------------------------------------------------------------------------------|
| Ngày sinh         | • |                                                                                                    |
| CCCD số           | • |                                                                                                    |
| Phần vốn đại diện | • | Quản lý phần vốn giá trị 40.850.000.000 đồng (Bốn mươi tỷ tám trăm năm mươi triệu đồng), tương đương sở hữu 19% vốn điều lệ của Công ty TNHH B.O.T ĐT 830. |

- Trong thời gian là Người đại diện quản lý phần vốn góp, ông Nguyễn Văn Bắc và ông Nguyễn Dũng Trí được nhân danh Công ty toàn quyền tham dự và biểu quyết theo tỷ lệ phần vốn góp được ủy quyền đối với các vấn đề thuộc thầm quyền; được quyền ký kết các tài liệu pháp lý có liên quan đến quyền và người vụ của Công ty với tư cách là thành viên góp vốn tại Công ty TNHH B.O.T DT 830.
- Thời hạn là Người đại diện quản lý phần vốn góp: Kể từ ngày được thông qua cho đến thời điểm HĐQT Công ty có quyết định khác thay thế.
- Điều 4. Thông qua ủy quyền cho ông Nguyễn Thế Tài Phó Chủ tịch Hội đồng quản trị kiêm Tổng Giám đốc và Người đại diện theo pháp luật và các Phòng/Ban liên quan thực hiện thủ tục pháp lý liên quan việc thay đổi Người đại diện quản lý phần vốn góp nêu trên.
- Điều 5. Nghị quyết này có hiệu lực kể từ ngày ký. Các thành viên Hội đồng quản trị, Ban điều hành Công ty, các Khối, Phòng ban và các cá nhân có liên quan chịu trách nhiệm thi hành Nghi quyết này.

Nơi nhận:

- Như Điều 5;

- Ban kiểm soát;

- Luu: VP HĐQT.

TM. HỘI ĐỒNG QUẨN TRI

CHU LICH &

CỔ PHẦN TẬP ĐOÀN BAMBOO

Мguyễn Hồ Nam